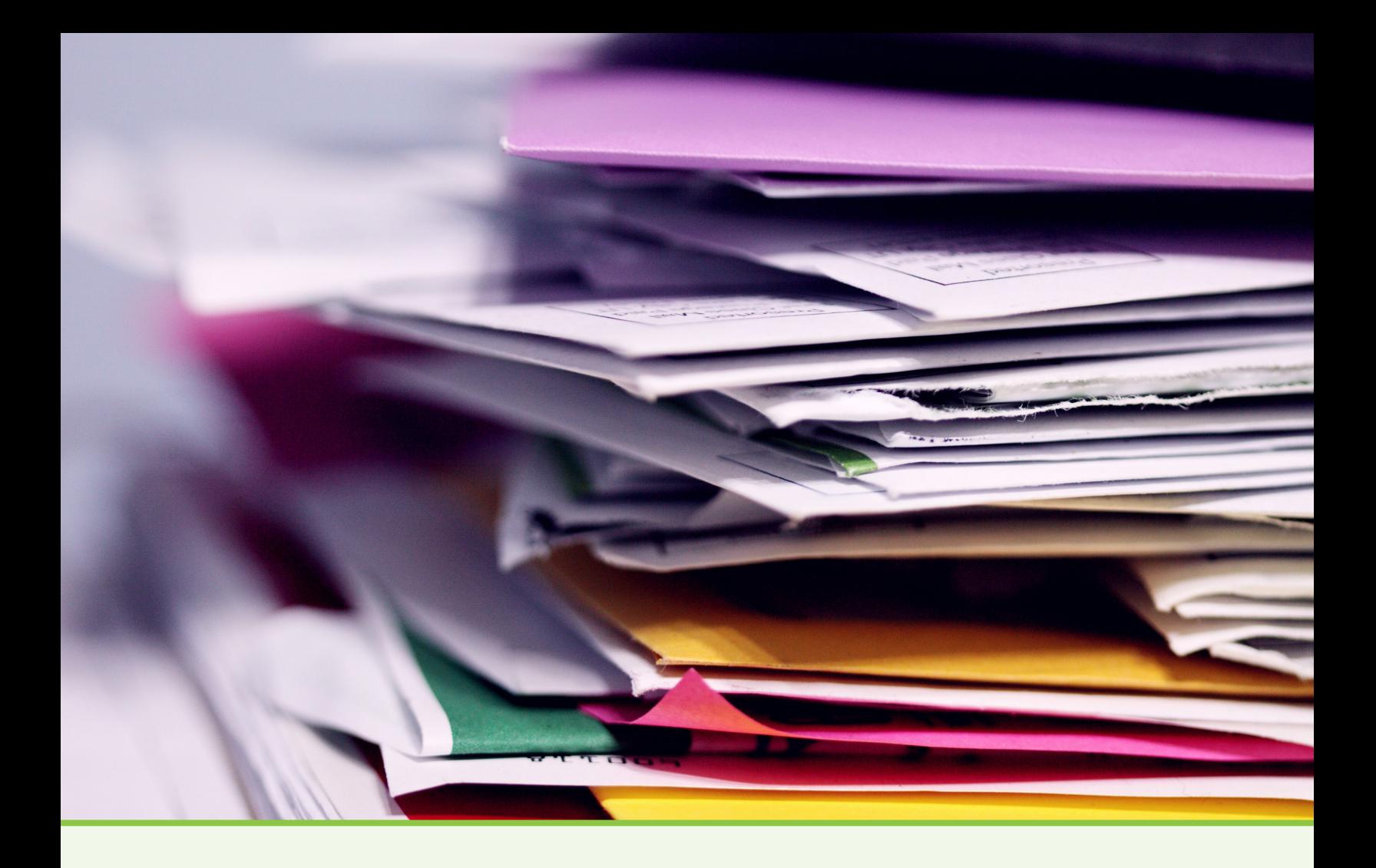

**¿Cómo puedo crear un sistema financiero simple para mi negocio de cuidado infantil?** 

**Programa de Subvenciones de Estabilización de Cuidado Infantil de Virginia**

# **Contabilidad Básica**

ABRIL 2022

### Contenido

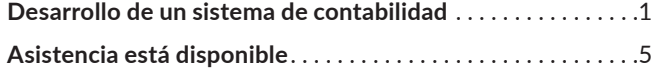

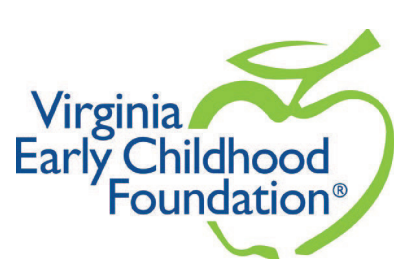

<span id="page-1-0"></span>En el corazón de cualquier negocio exitoso, desde la operación de una sola persona hasta una compañía *Fortune 500*, se encuentra un sistema de contabilidad financiera.

Estos sistemas son críticos porque, en primer lugar, le permiten saber dónde está su dinero, a dónde va y cuánto está ganando. Disponer de esta información le permitirá empezar a hacer cosas como pagarse a sí mismo sin poner en riesgo su empresa, administrar el flujo de caja, de modo que siempre tenga suficiente dinero para pagar sus facturas, y saber cuándo es el momento de crecer y cómo hacerlo. Es lógico que, para muchas empresas de cuidado de niños, estos primeros pasos en el proceso de creación de un sistema financiero parezcan intimidantes. Esta guía lo guiará a través de los conceptos básicos del desarrollo de un sistema, que realmente consiste en solo dos grandes pasos: [obtener una cuenta bancaria comercial](https://vecf.org/wp-content/uploads/2022/04/VECF_Business-Bank-Account_Spanish.pdf) y adoptar un sistema de contabilidad.

## **Desarrollo de un sistema de contabilidad**

Una vez que tenga la cuenta de su empresa, puede empezar a pensar en un sistema básico de contabilidad. La contabilidad es muy importante porque le ayudará a entender de dónde viene el dinero que entra en su negocio (seguimiento de los ingresos) y a dónde va (control de los gastos), y cuánto está ganando (gestión del flujo de caja). Los beneficios son una forma elegante de decir cuánto dinero queda después de pagar todas las facturas.

#### Paso 1: Determine cómo contabilizará los fondos que entran y salen

Hay dos métodos básicos en la contabilidad, uno es el método de la **acumulación**, que es más complejo y se basa en el momento en que se asume un gasto o un ingreso. Así, por ejemplo, en el método de la acumulación, en el momento en que recibes la factura de tu tarjeta de crédito, se consideraría algo que se descontará de tus activos frente al momento en que pagues la factura. Si se utiliza el método de **caja**, se descontaría de sus activos cuando se pague la factura. El método de caja es el más común para los negocios de cuidado de niños y es menos difícil, ya que se basa en el momento en que se pagan o reciben las cosas.

Ahora analicemos los ingresos, por ejemplo, cuando un niño está bajo su cuidado durante una semana, y usted le dice al padre que le debe 300 dólares, bajo el método de acumulación, eso se consideraría ingreso en ese momento. Con el método de caja, no se consideraría un ingreso hasta que el padre le da el cheque y usted lo ingresa. Para la inmensa mayoría de las pequeñas empresas de cuidado de niños, el método de caja va a ser mucho más sencillo y mucho más útil porque le va a permitir saber cuándo entra y sale dinero de su cuenta. Este método es más cómodo porque va a coincidir, en muchos sentidos, con el hecho de cuadrar su talonario de cheques, sólo que en un sentido más amplio, y de una manera más grande.

#### Paso 2: Determine cómo registrará sus transacciones

Ahora que ha determinado cómo contabilizará los fondos, debe determinar cómo va a registrar sus transacciones. Para muchas pequeñas empresas de cuidado de niños, será fácil registrar transacciones en una hoja de papel o en una

hoja de cálculo, como Microsoft Excel u Hojas de cálculo de Google. Deseará configurar solo algunas categorías simples para comenzar.

Primero deseará **comenzar con sus ingresos** y determinar cuáles son las fuentes de ingresos clave para su negocio, es decir, las fuentes en las que obtiene principalmente su dinero. Probablemente, las tarifas de los padres serán una de ellas, otra podría ser un subsidio de cuidado infantil o pagos del programa de servicio de alimentos. Tal vez haya fondos adicionales que reciba de los niños que cuida después de la escuela, o fondos de subvención. Cada uno de ellos será una fuente de ingresos independiente para tener en cuenta.

**A continuación, enumere sus gastos.** Esto puede incluir elementos como la nómina, la limpieza, el alquiler, las reparaciones, los suministros y otras categorías que coincidan con su negocio. Lo importante de las categorías es tratar de limitarlas, no es necesario detallar todas las categorías que puedan surgir, sino centrarse en las que tiene ahora mismo. Siempre puede añadir categorías a lo largo del proceso, pero si tiene demasiadas categorías podría resultar abrumador y muy difícil de contabilizar los gastos o los ingresos, ya que se pasará el tiempo averiguando a qué categoría pertenece cada cosa.

Puede usar esta lista como ejemplo para categorizar sus fuentes de ingresos:

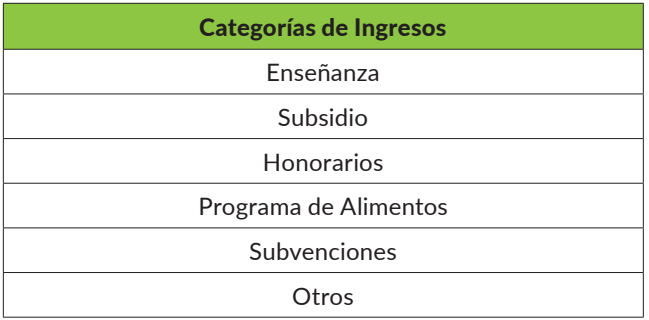

Puede utilizar esta lista como ejemplo para categorizar sus gastos:

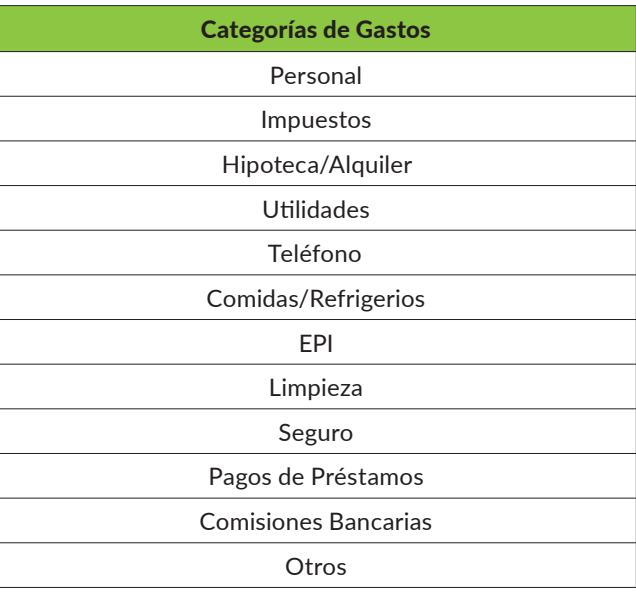

#### Paso 3: Establezca un horario para anotar y revisar sus transacciones

Debe fijar un horario para actualizar sus libros, como mínimo, cada mes. Puede optar por una actualización más frecuente, pero como mínimo, hágalo una vez al mes. Para actualizar sus libros, empiece por ver todas sus fuentes de ingresos: dinero en efectivo, tarjeta de crédito y sistemas de pago de aplicaciones como Venmo o Zelle, y cheques emitidos a su nombre, e introduzca cada uno de ellos en sus ingresos en su hoja de cálculo. A continuación, registre sus gastos. Puedes revisar tus recibos, mirar el estado de cuenta del banco o de la tarjeta de crédito, y las facturas que ha tenido de personas a las que has tenido que pagar. Cualquiera de estos comprobantes de pago puede ayudarle no sólo a registrar estos gastos, sino también, y lo que es más importante, a asegurarse de que está registrando la cantidad correcta para cada uno de ellos.

Aunque puede parecer tedioso registrar cada transacción, es importante para entender su rentabilidad el saber exactamente de dónde viene el dinero y a dónde va. Una vez que haya registrado todos sus ingresos y gastos del mes, sumará cada categoría. Cuando reste los ingresos de los gastos, tendrá una idea de los beneficios que ha obtenido ese mes. Es posible que desee considerar la posibilidad de sacar una parte de ese beneficio o dejarlo en el negocio para un día complicado o para ayudar a pagar las facturas que puedan surgir.

CONSEJO DE CONTABILIDAD Cuando categorice y archive sus recibos, asegúrese de etiquetarlos para recordar en qué categoría se encuentran.

#### ¿Lo sabía?

Los centros de cuidado infantil en el hogar y los centros pequeños que atienden a menos de 50 niños pueden acceder a recursos gratuitos enviando un mensaje de texto. Envíe un mensaje de texto con la palabra "Wonder" al 33777 para obtener información sobre una suscripción gratuita a Wonderschool, un software en línea que lo ayuda con sus cuentas por pagar, inscripción, y marketing, e incluye una aplicación para comunicarse con las familias.

Para obtener más información o para unirse a los más de 100 proveedores de Virginia que ya participan, envíe un mensaje de texto con la palabra "Wonder" al 33777.

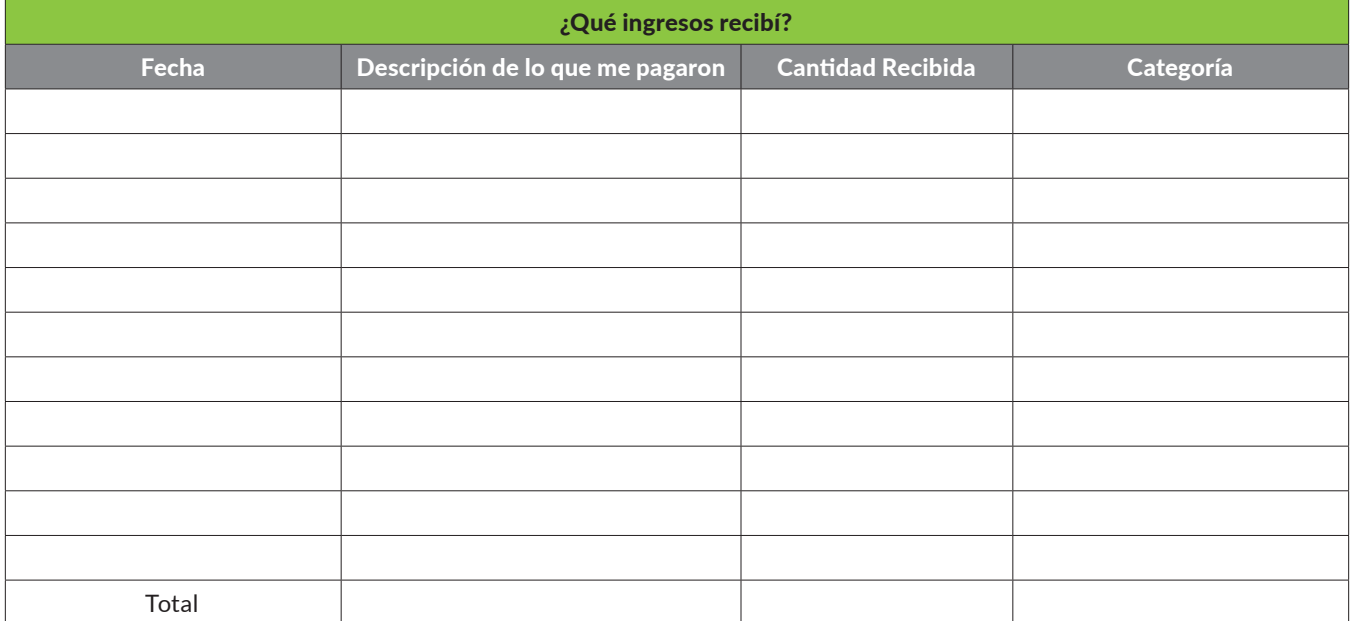

Puede usar esta plantilla para registrar y realizar un seguimiento de sus ingresos mensuales:

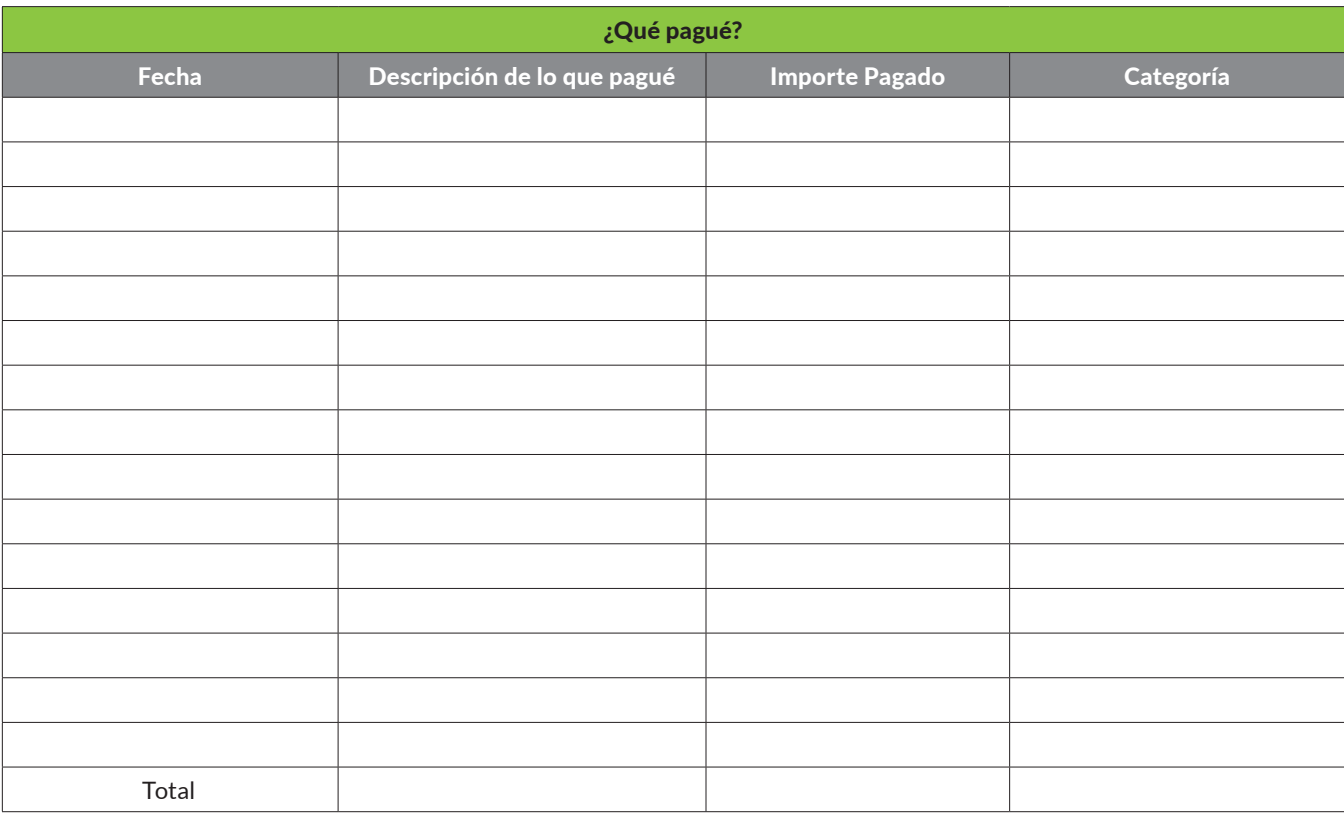

Puede usar esta plantilla para registrar y realizar un seguimiento de sus gastos mensuales:

CONSEJOS PROFESIONALES DE CONTABILIDAD **Lo primero y más importante es mantener un horario regular.** Asegúrese de que va a actualizar sus registros, ya sea mensualmente, cada dos semanas o cada semana. Esto le ahorrará tiempo y dolores de cabeza en el futuro. Dejar que todos sus gastos e ingresos se acumulen no le ayudará, no será capaz de entender cómo va su negocio en un momento dado, ni tampoco es probable que pueda mantener el sistema, ya que se vuelve más y más intimidante registrar tantos recibos y declaraciones que se han acumulado desde la última vez que actualizó su sistema.

**En segundo lugar, considere un sistema electrónico a largo plazo.** Puede ser muy tedioso llevar la contabilidad a mano. Por eso, es posible que desee crear una simple hoja de cálculo o incluso obtener un sistema en línea. Cuando busque sistemas online como QuickBooks o FreshBooks o Xero, piense en la facilidad de uso, el costo y la complejidad. La realidad es que para muchos de ustedes con un pequeño negocio de cuidado de niños, puede que no necesiten QuickBooks u otros sistemas más complicados, puede que sea algo donde usted quiera elegir uno más simple que va a ser menos costoso y más fácil de usar. Aun así, asegúrese de guardar todos sus registros, ya sea tomando fotos o escaneando cada recibo y estado de cuenta, para tenerlo electrónicamente o incluso sólo un sobre de manila - poniendo a todos y todo en un solo lugar. Asegúrese de conservar la documentación de las transacciones utilizadas para su sistema de contabilidad, esto es importante en caso de que sea sometido a una auditoría por el IRS, también es importante porque le permitirá volver atrás y comprobar su información si es necesario.

<span id="page-5-0"></span>La información contenida en esta presentación ha sido preparada por Civitas Strategies Early Start y no pretende constituir asesoramiento legal. Las partes han realizado esfuerzos razonables para recopilar, preparar y proporcionar esta información, pero no garantizan su precisión, integridad, adecuación o actual¬idad. La publicación y distribución de esta presentación no pretende crear, y la recepción no constituye, una relación abogado-cliente. Queda expresamente prohibida la reproducción de esta presentación.

Rev. Jan 2023